## 证券代码:000652 证券简称:泰达股份 公告编号:2011-66

### 天津泰达股份有限公司

### 关于召开 2011 年第二次临时股东大会的通知

本公司及董事会全体成员保证本公告内容真实、准确和完整,并对公 告中的任何虚假记载、误导性陈述或者重大遗漏负连带责任。

#### 重要内容提示

- 会议召开时间: 2011 年 9 月 1 日 14: 30
- 会议召开地点:天津泰达股份有限公司本部报告厅 (地址:天津市河西区解 放南路 256 号泰达大厦 20 层)
- 会议方式:现场方式和网络投票相结合

天津泰达股份有限公司第七届董事会第三次会议决定于 2011 年 9 月 1 日(周 四)14:30 召开 2011 年第二次临时股东大会,现将会议有关决议事项通知如下: 一、召开会议基本情况

1.召开时间:2011 年 9 月 1 日(周四)14:30,会期半天; 现场会议召开时间: 2011年9月1日(周四)14: 30

网络投票时间:通过深圳证券交易所交易系统进行网络投票的时间为 2011 年 9 月 1 日交易日 9:30~11:30,13:00~15:00;通过深圳证券交易所互联 网投票系统投票的开始时间(2011 年 8 月 31 日 15:00)至投票结束时间(2011 年 9 月 1 日 15:00)的任意时间。

2.现场会议召开地点:天津泰达股份有限公司本部报告厅(地址:天津市 河西区解放南路 256 号泰达大厦 20 层);

3.召集人:公司董事会;

4. 召开方式:现场方式和网络投票相结合;

5.出席对象:

a、截止 2011 年 8 月 26 日下午收市后,在中国证券登记结算有限责任公 司深圳分公司登记在册的本公司全体股东或其授权委托代理人;

b、本公司董事、监事和高级管理人员;

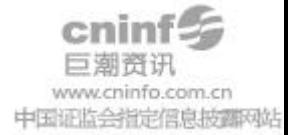

c、本公司聘请的律师、财务顾问等相关人员。

二、会议审议事项

《关于同意渤海证券增资扩股方案并放弃认购增资份额的议案》。

上述议案为关联交易事项,关联股东天津泰达集团有限公司将回避表决。

披露情况:上述议案内容详见 2011 年 8 月 16 日《中国证券报》、《证券时报》 和公司指定信息披露网站 [Http://www.cninfo.com.cn。](http://www.cninfo.com.cn/)

三、股东大会会议登记方法

- 1.登记方式:
- a、个人股东:持股东账户卡、身份证原件和证券公司营业部出具的 2011 年 8 月 26 日下午收市时持有"泰达股份"股票的凭证原件办理登记;
- b、法人股东:持股东账户卡、营业执照复印件、加盖公章的授权委托书 和出席人身份证原件办理登记;
- c、代理人出席会议应持有本人身份证原件、股东账户卡、授权委托书和 证券公司营业部出具的 2011 年 8 月 26 日下午收市时持有"泰达股份" 股票的凭证原件办理登记;
- d、股东可以采用电话、信函和传真方式登记。
- 2.登记时间:2011 年 8 月 29 日至 8 月 30 日(9:00——17:00)。

3.登记地点:公司董事会秘书处(天津市河西区解放南路 256 号泰达大 厦 20 层);邮政编码:300042;联系电话:022-23201272;联系传真:022-23201277; 联系人: 谢剑琳女士、王菲女士。

四、参与网络投票的股东的身份认证与投票程序

(一)采用交易系统投票的投票程序

1.本次股东大会通过深圳证券交易所交易系统进行网络投票的时间为 2011 年 9 月 1 日 9:30-11:30、13:00-15:00,投票程序比照深圳证券交易所新股申 购业务操作。

2.投票代码:360652;投票简称为:泰达投票。

- 3.股东投票的具体流程
- (1)买卖方向为买入投票;

(2)在"委托价格"项下填报本次股东大会议案序号,1.00 元代表议案 1。

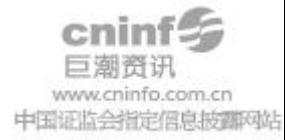

每一议案以相应的委托价格分别申报,具体如下表所示:

| 序号 | 议案内容                            | 对应申报价格     |
|----|---------------------------------|------------|
|    | 关于同意渤海证券增资扩股方案并放弃认购增资份额<br>的议案; | $1.00 \pi$ |

(3)在"委托股数"项上填报表决意见,表决意见对应的申报股数如下:

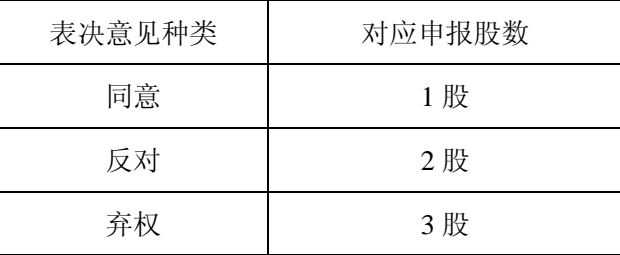

(4) 对议案的投票只能申报一次,不能撤单。

(5) 不符合上述规定的投票申报,视为未参与投票。

(6)投票举例

① 股权登记日持有"泰达股份"股票的投资者,对公司全部议案投同 意票,其申报如下:

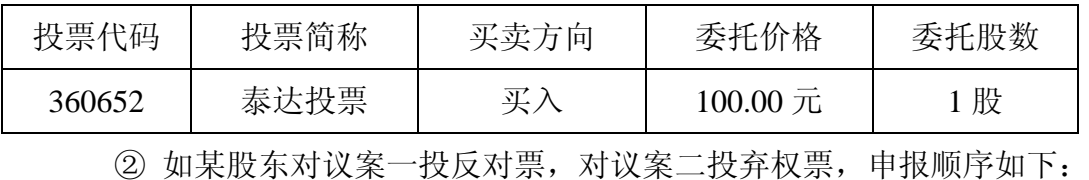

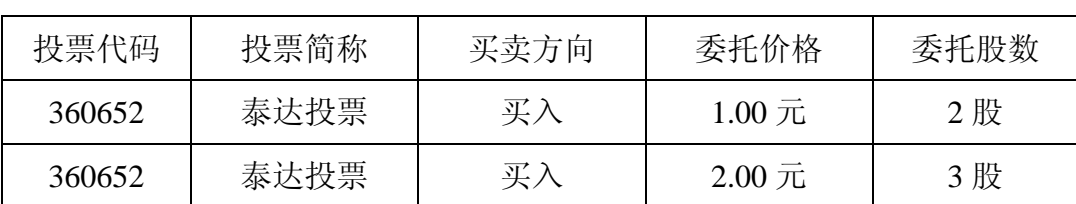

(二)采用深圳证券交易所互联网投票系统投票的投票程序

1.通过深圳证券交易所互联网投票系统投票时间为:2011 年 8 月 31 日 15:00 至 2011 年 9 月 1 日 15:00。

2.股东通过互联网投票系统进行网络投票,需按照《深圳证券交易所投资 者网络服务身份认证业务实施细则》的规定办理身份认证,取得"深圳证券交易 所数字证书"或"深圳证券交易所投资者服务密码"。股东获取身份认证的具体 流程如下:

(1)申请服务密码的流程

登陆网址: http://wltp.cninfo.com.cn 的密码服务专区注册, 填写"姓名"、 "证券帐户号"等相关信息并设置服务密码,如申请成功,系统会返回一个 4

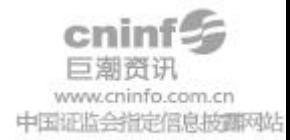

位数字的激活校验码。

(2)激活服务密码

股东通过深圳证券交易所交易系统比照买入股票的方式,凭借"激活校验码" 激活服务密码。

如服务密码激活指令 11:30 前发出的,当日 13:00 即可使用;如服务密码激 活指令 11:30 后发出的,次日方可使用。

服务密码激活后可长期有效,在参加其他网络投票时不必重新激活。密码激 活后如遗失可通过交易系统挂失,挂失后可重新申请,挂失方法与激活方法类似。

申请数字证书的,可向深圳证券信息公司或其委托的代理发证机构申请。

申请数字证书咨询电话:0755-83991880/25918485/25918486

申请数字证书咨询电子邮件地址:xuningyan@p5w.net

网络投票业务咨询电话:0755-83991022/83990728/83991192

3.股东根据获取的服务密码或数字证书可登录 http://wltp.cninfo.com.cn 的 互联网投票系统进行投票。

(1) 登录 http://wltp.cninfo.com.cn, 在"上市公司股东大会列表"选择"天 津泰达股份有限公司 2011 年第二次临时股东大会投票";

(2) 进入后点击"投票登录",选择"用户名密码登陆",输入您的"证券 户号"和"服务密码";已申领数字证书的投资者可选择 CA 证书登录;

(3)进入后点击"投票表决",根据网页提示进行相应操作;

(4)确认并发送投票结果。

4.股东通过网络投票系统投票后,不能通过网络投票系统更改投票结果。 五、其他事项

1.本次股东大会的现场会议会期半天,出席会议的股东食宿、交通费用自 理。

2. 网络投票期间, 如投票系统遇突发重大事件的影响, 则本次会议的进程 另行通知。

3.授权委托书剪报、复印或按以下格式自制均有效。

特此公告

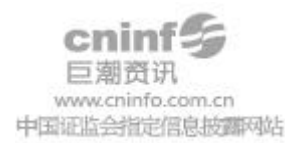

天津泰达股份有限公司

# 董事会

**2011** 年 **8** 月 **16** 日

附件 1:

## 授权委托书

兹委托 先生(女士)代表本人出席天津泰达股份有限公司 2011 年 年第二次临时股东大会,并行使对会议议案行使 表决权。

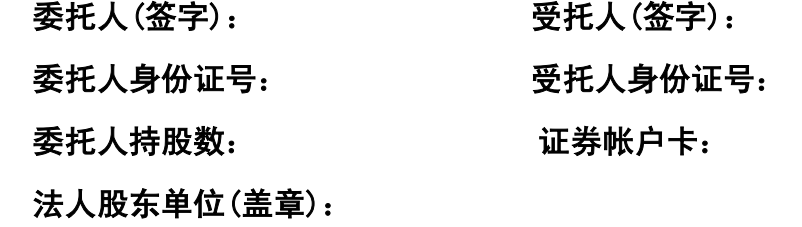

## 授权日期:2011 年 月 日

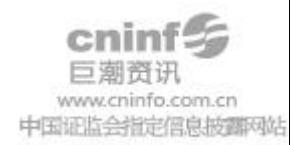